# Markov Chain Monte Carlo III PSYC 573

University of Southern California February 24, 2022

# Hamiltonian Monte Carlo (HMC)

From Hamiltonian mechanics

Use *gradients* to generate better proposal values

Results:

- Higher acceptance rate
- Less autocorrelation/higher ESS
- Better suited for high dimensional problems

# Gradients of Log Density

Consider just  $\sigma^2$ 2

Potential energy =  $-\log P(\theta)$ 

Which one has a higher **potential energy**?

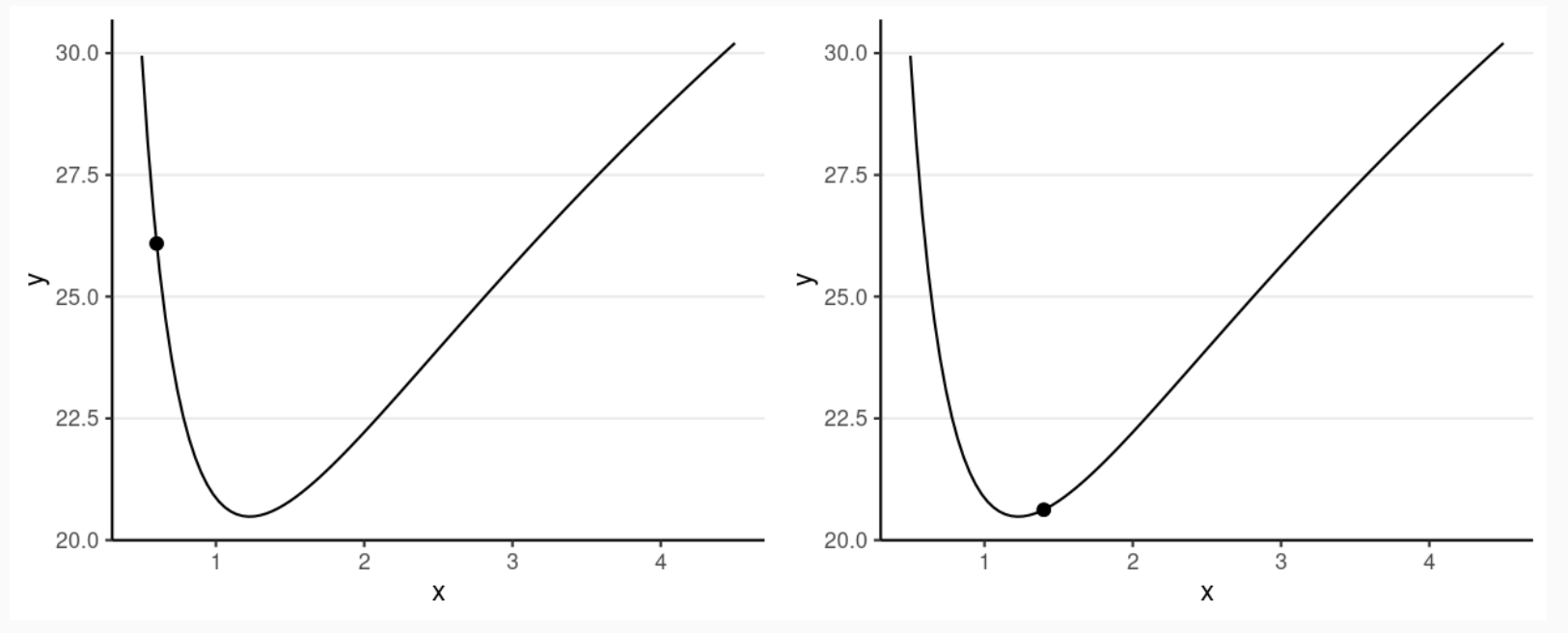

# HMC Algorithm

Imagine a marble on a surface like the log posterior

- 1. Simulate a random *momentum* (usually from a normal distribution)
- 2. Apply the momentum to the marble to roll on the surface
- 3. Treat the position of the marble after some time as the *proposed value*
- 4. Accept the new position based on the Metropolis step
	- i.e., probabilistically using the posterior density ratio

# Leapfrog Integrator

#### Location and velocity constantly change

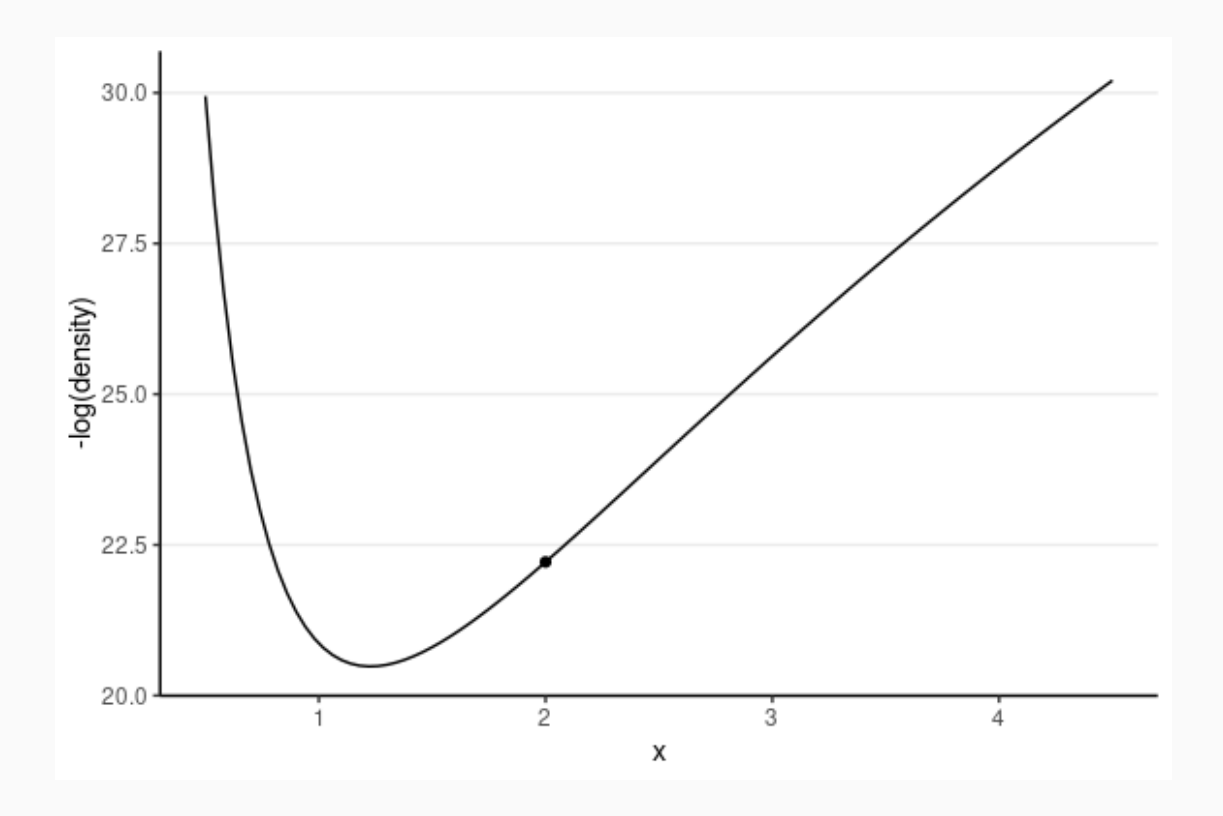

## Leapfrog integrator

- Solve for the new location using  $L$  leapfrog steps
- Larger  $L$ , more accurate location
- Higher curvature requires larger  $L$  and smaller *step size*

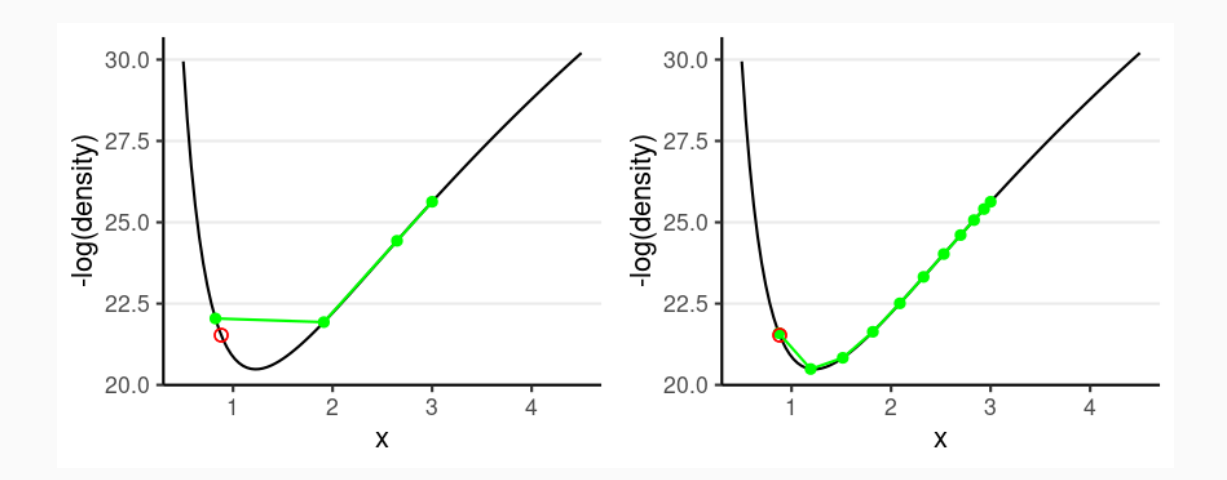

*Divergent transition*: When the leapfrog approximation deviates substantially from where it should be

# No-U-Turn Sampler (NUTS)

Algorithm used in STAN

Two problems of HMC

- Need fine-tuning  $L$  and **step size**
- Wasted steps when the marble makes a U-turn

NUTS uses a binary search tree to determine  $L$  and the  $\mathsf{step}$ **size**

The **maximum treedepth** determines how far it searches

See a demo here: [https://chi-feng.github.io/mcmc](https://chi-feng.github.io/mcmc-demo/app.html)demo/app.html

## Stan

A language for doing MCMC sampling (and other related methods, such as maximum likelihood estimation)

Current version (2.29): mainly uses NUTS

It supports a wide range of distributions and prior distributions

Written in C++ (faster than R)

Consider the example

Model:

 $\text{wc\_laptop}_i \sim N(\mu, \sigma)$ 

Prior:

 $\mu \sim N(5,10)$  $\sigma\sim t_4^+$  (  $_4^+(0,3)$ 

 $t_{4}^{+}(0,3)$  is a half- $t$  distribution with df = 4  $\,$ and scale  $= 3$  $\frac{1}{4}(0,3)$  is a half- $t$ 

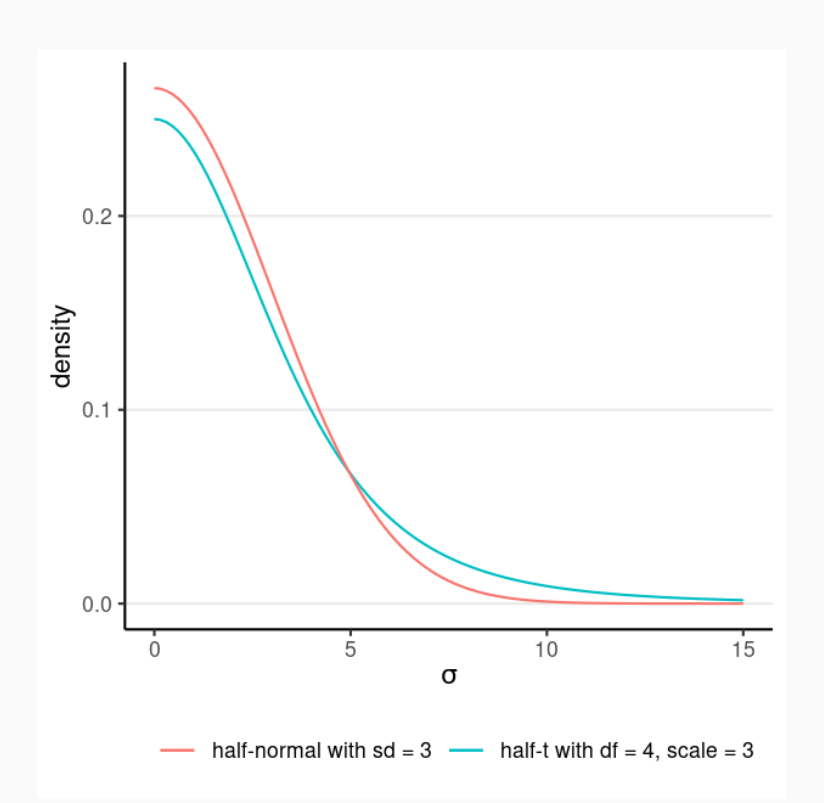

## An example STAN model

```
data \{int \text{lower=0>} N; // number of observations
  \text{vector}[\texttt{N}] y; // data vector y
}<br>parameters {
  real mu; // mean parameter
  real<lower=0> sigma; // non-negative SD parameter
}<br>model {
   / model
  y \sim \text{normal}(\text{mu}, \text{sigma}); \quad // use vectorization
   / prior
  mu ~ normal(5, 10);
  sigma \sim student_t(4, 0, 3);
}<br>generated quantities {
  \text{vector}[\texttt{N}] y_rep; // place holder
  for (n in 1:N)
     y_rep[n] = normal_rng(mu, sigma);
}
```
# Components of a STAN Model

- data : Usually a list of different types
	- o int, real, matrix, vector, array can set lower/upper bounds
- parameters
- transformed parameters : optional variables that are transformation of the model parameters
- model : definition of **priors** and the **likelihood**
- generated quantities : new quantities from the model (e.g., simulated data)

## RStan

## <https://mc-stan.org/users/interfaces/rstan>

An interface to call Stan from R, and import results from STAN to R

# Call

#### R [code](http://127.0.0.1:7630/hmc_stan.html?panelset=r-code#panelset_r-code) [Output](http://127.0.0.1:7630/hmc_stan.html?panelset=output#panelset_output)

```
library(rstan)
rstan options(auto write = TRUE) # save compiled STAN object
nt dat \leftarrow haven: read sav("https://osf.io/qrs5y/download")
wc laptop \leftarrow nt dat$wordcount[nt dat$condition = 0] / 100
# Data: a list with names matching the Stan program
nt list \leftarrow list(
  N = length(wc laptop), # number of observations
  y = wc laptop # outcome variable (yellow card)
\left( \right)# Call Stan
norm_prior \leftarrow stan(
    file = here("stan", "normal model.stan"),
    data = nt_list,
    seed = 1234 # for reproducibility
\left( \frac{1}{2} \right)
```